## 《Excel 在会计中的应用》

## **教 案**

## 教案编号:0701

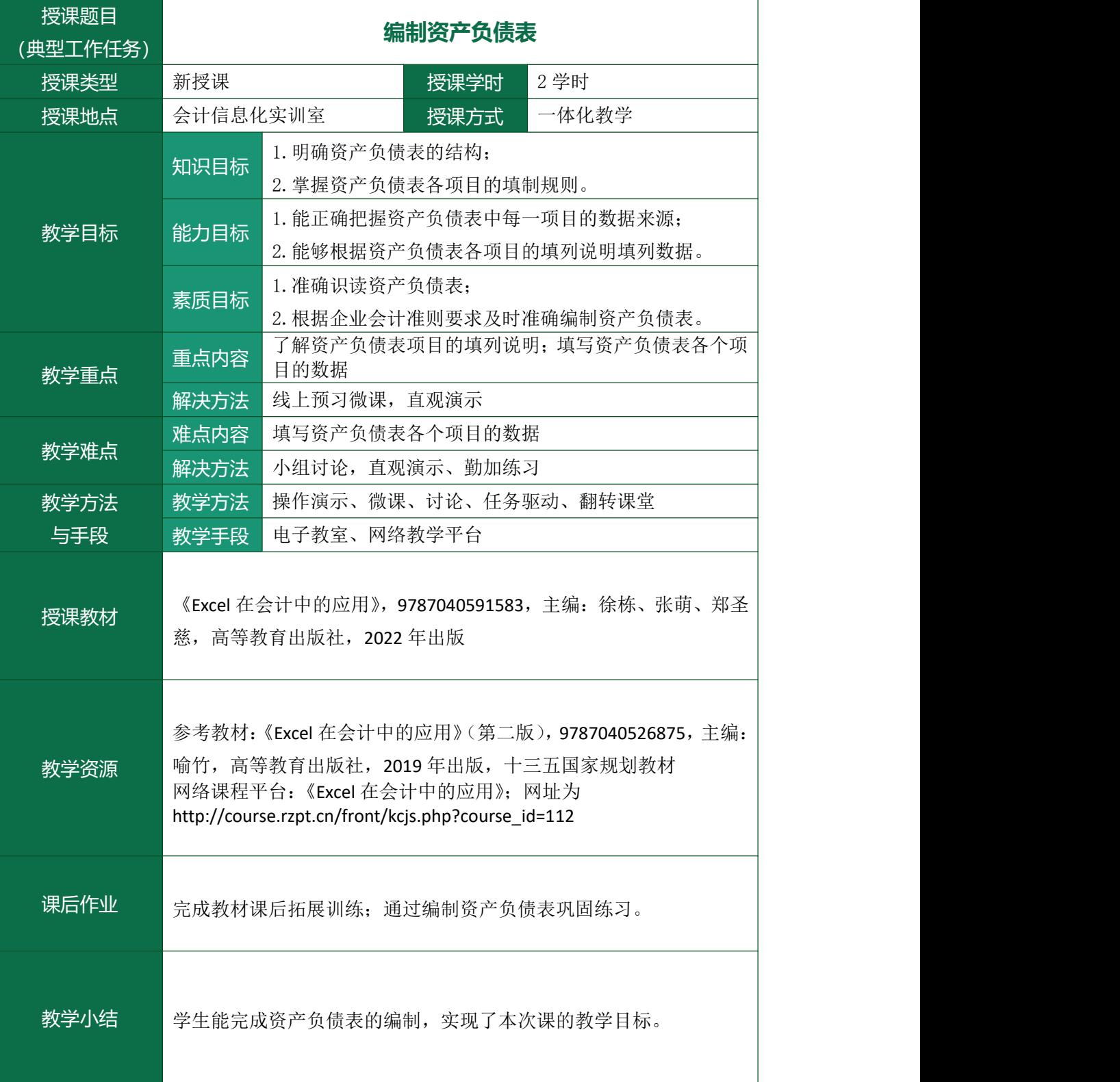

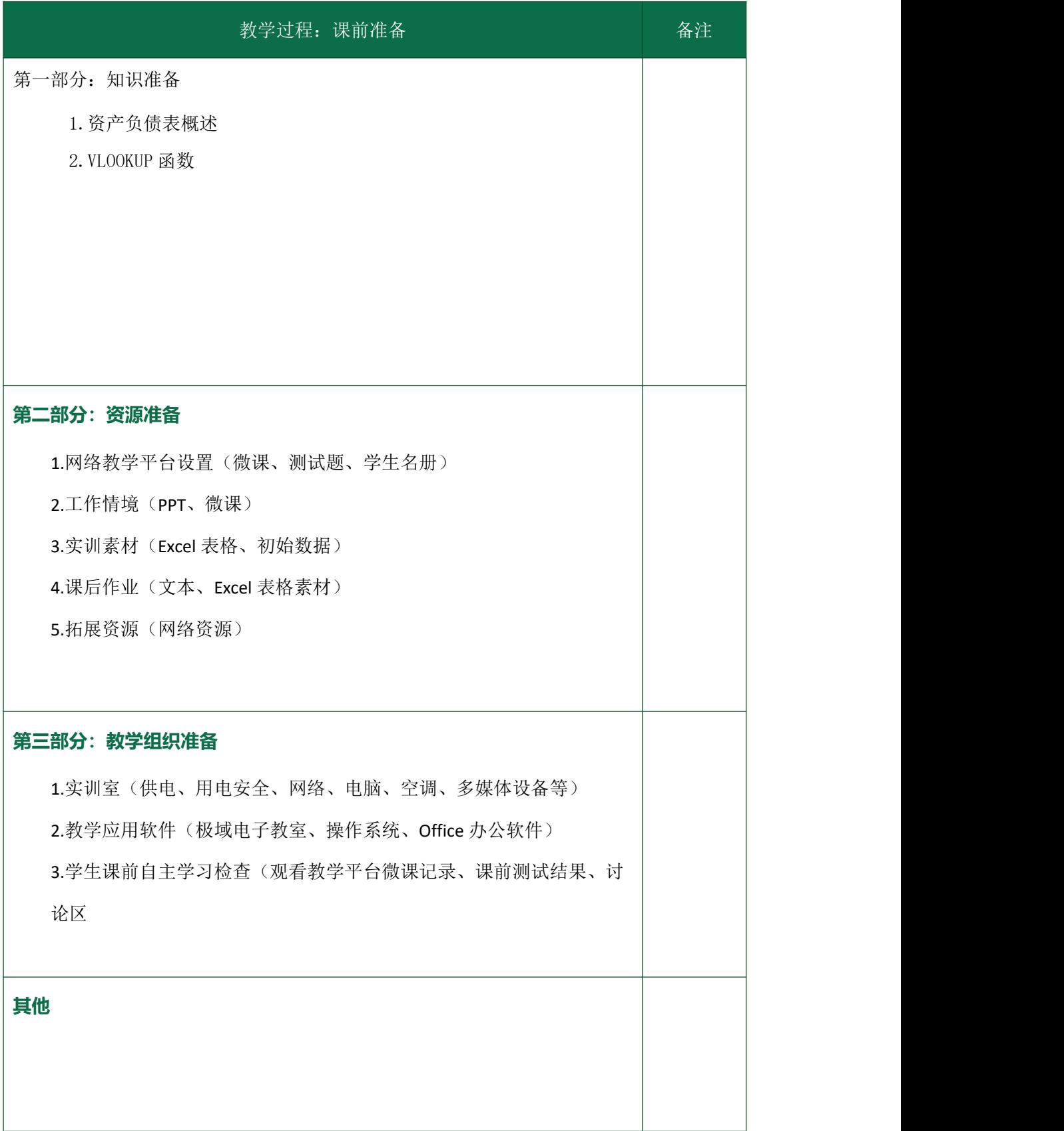

## 《Excel 在会计中的应用》

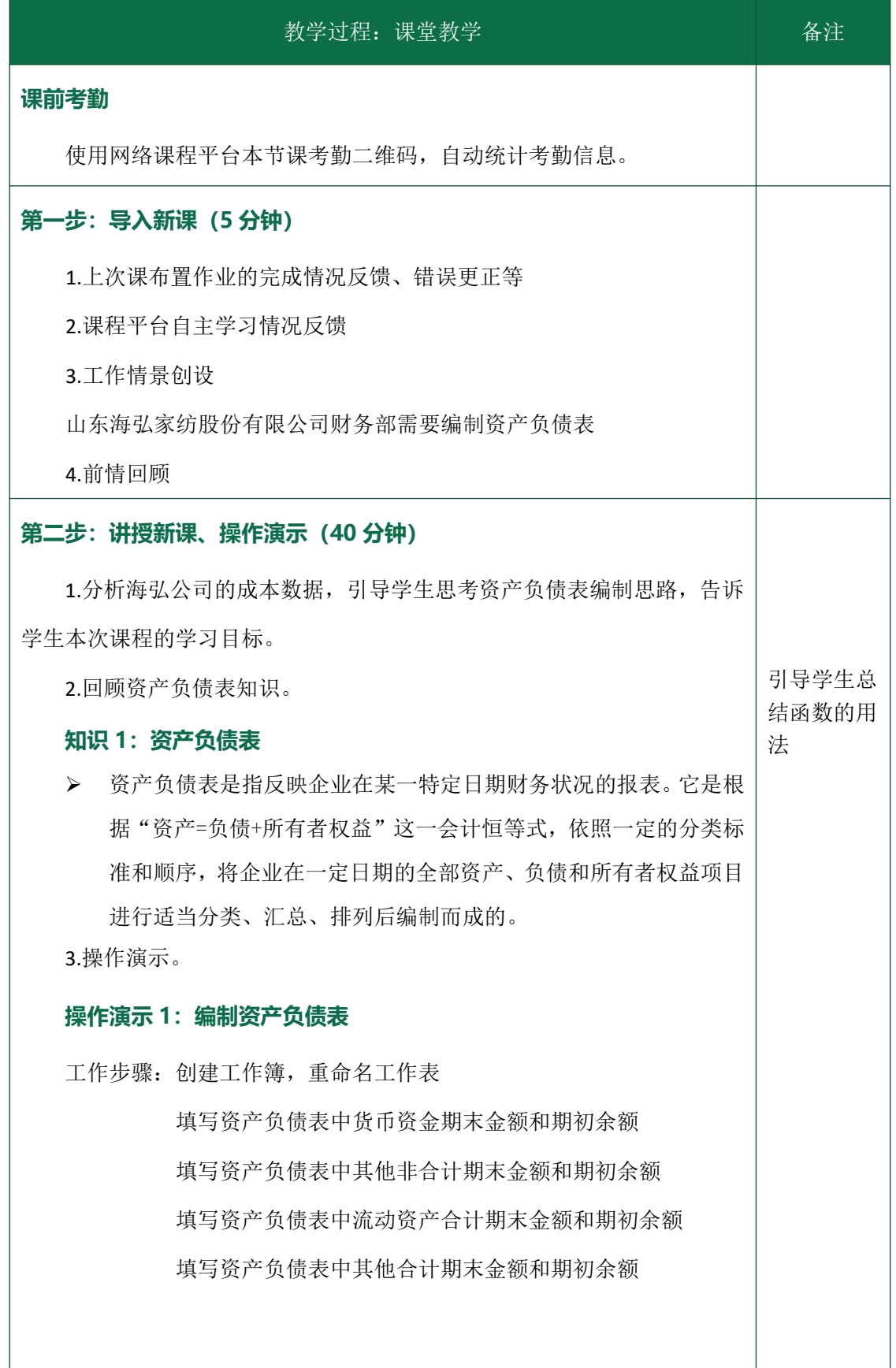

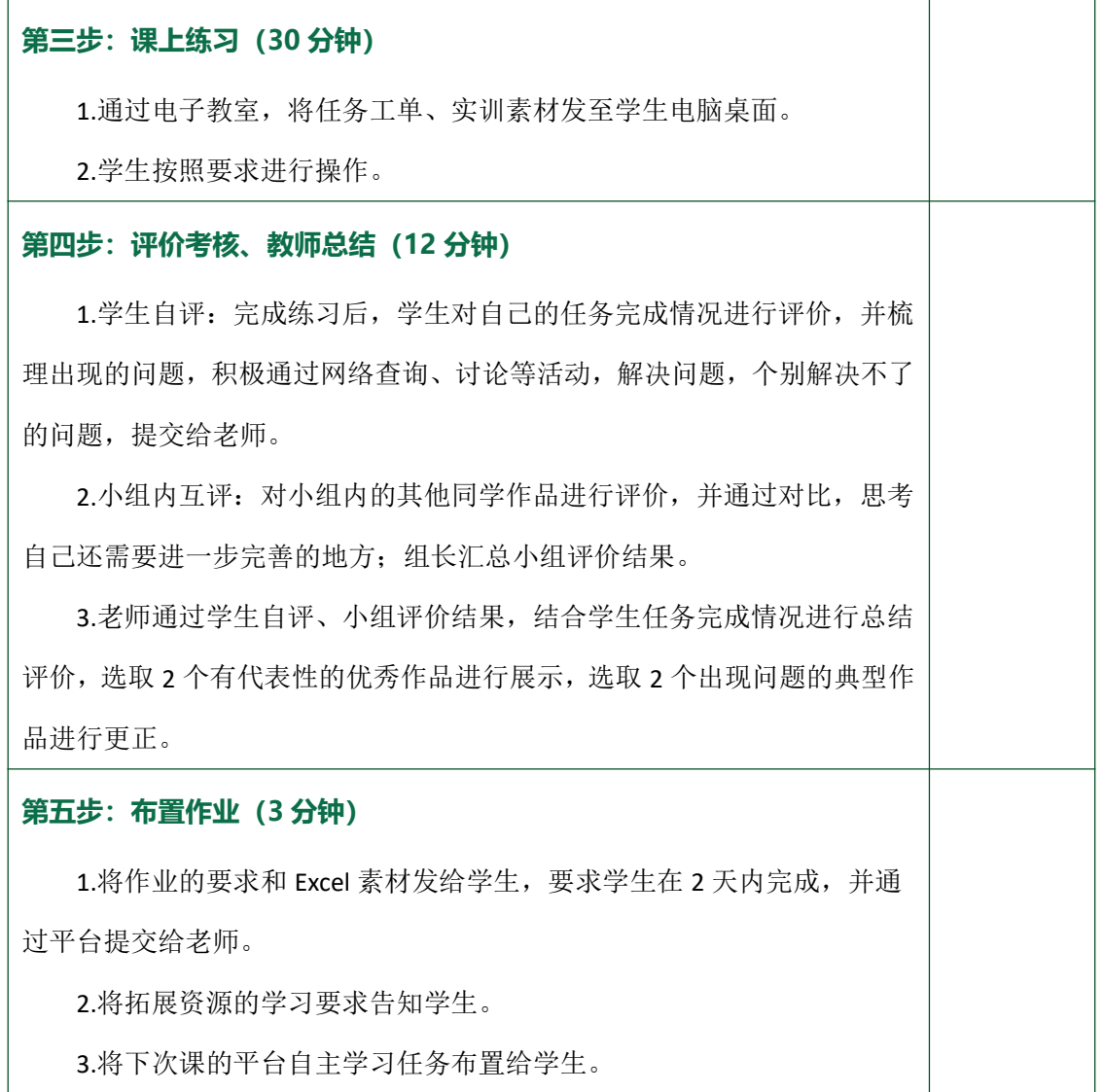